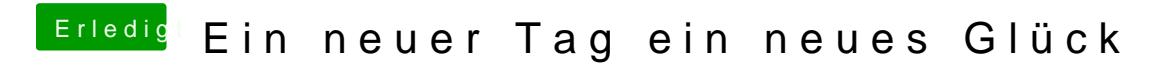

Beitrag von wellini vom 26. Februar 2018, 18:02

Habe Clover nochmal installiert und nun laeuft alles